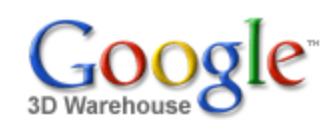

Search

[Sign](https://www.google.com/accounts/Login?hl=en&continue=http%3A%2F%2Fsketchup.google.com%2F3dwarehouse%2Fdetails%3Fmid%3Dffe951d404e10f2cea0f2bf96d238026&service=warehouse) In

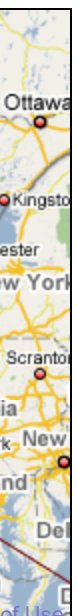

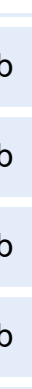

1 rating \*\*\*\*\* See ratings and [reviews](http://sketchup.google.com/3dwarehouse/ratings?mid=ffe951d404e10f2cea0f2bf96d238026) **Rate this [model](https://www.google.com/accounts/Login?hl=en&continue=http%3A%2F%2Fsketchup.google.com%2F3dwarehouse%2Fdetails%3Fmid%3Dffe951d404e10f2cea0f2bf96d238026%26action%3Dsr&service=warehouse)** 

## **Description**

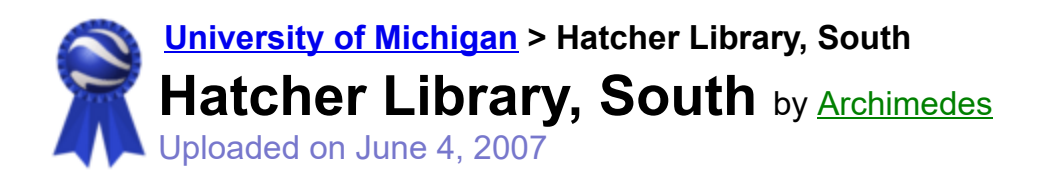

Search for:  $\bullet$  Models  $\circ$  Collections

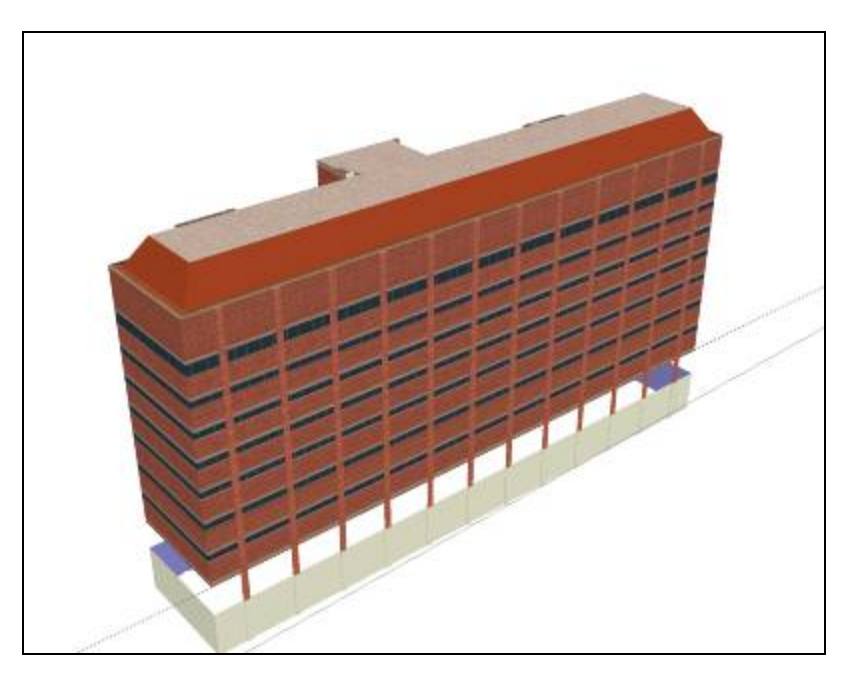

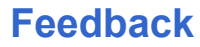

[University](http://sketchup.google.com/3dwarehouse/search?tags=University+of+Michigan) of Michigan, Ann [Arbor](http://sketchup.google.com/3dwarehouse/search?tags=Ann+Arbor), [C](http://sketchup.google.com/3dwarehouse/search?tags=New+library)[entral Campus](http://sketchup.google.com/3dwarehouse/search?tags=Central+Campus)[,](http://sketchup.google.com/3dwarehouse/search?tags=New+library) [Diag,](http://sketchup.google.com/3dwarehouse/search?tags=Diag) [Hatcher](http://sketchup.google.com/3dwarehouse/search?tags=Hatcher+Library) Library, [Graduate](http://sketchup.google.com/3dwarehouse/search?tags=Graduate+Library) Library, New **library, South [Building](http://sketchup.google.com/3dwarehouse/search?tags=South+Building)** 

The Hatcher Library is often called simply the "Graduate Library." It is composed of two connected parts: the north part is substantially older than the south part.

<http://www.lib.umich.edu/grad/>

## **Collections**

[University](http://sketchup.google.com/3dwarehouse/cldetails?mid=15f682a05e4bd27e897346fa923bd446) of Michigan, [University](http://sketchup.google.com/3dwarehouse/cldetails?mid=85c8c913ffe8694074b238256285dd74) of Michigan: Textured, [A](http://sketchup.google.com/3dwarehouse/cldetails?mid=9fe50784f26314083a913eaa2e8f73b2)[rchimedes'](http://sketchup.google.com/3dwarehouse/cldetails?mid=72a98bd6e9cf1d2f57540236da3f0acb) Selected Collection, Ann Arbor

## Tags

# Available Formats [What's](http://sketchup.google.com/support/bin/answer.py?answer=77622&hl=en) this?

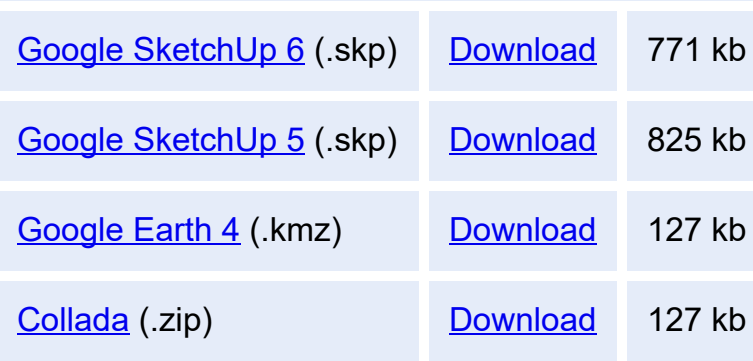

# Model complexity What's this?

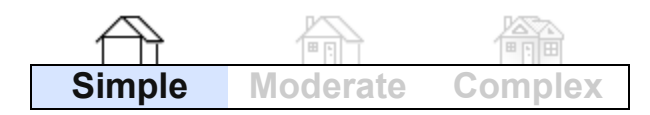

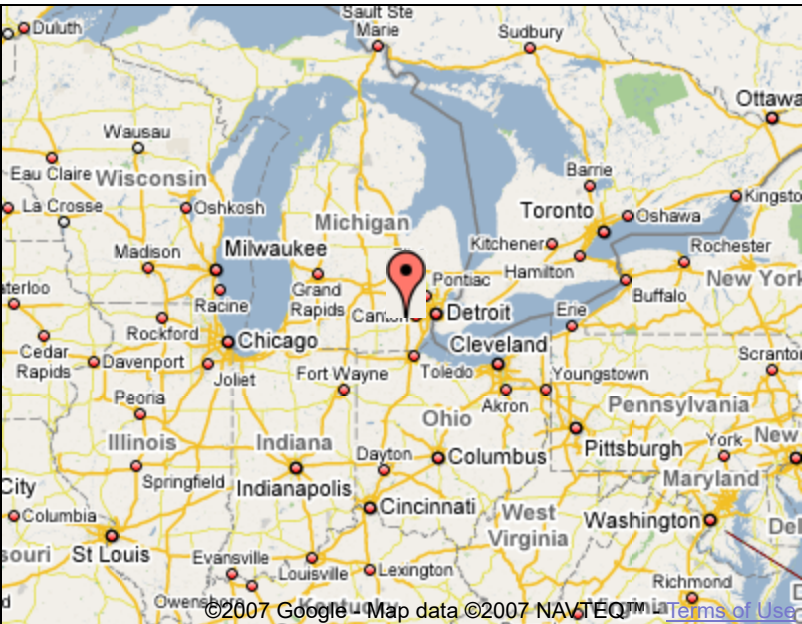

Report a policy [violation](http://sketchup.google.com/support/bin/request.py?contact_type=report&hl=en&model_detail_page=http%3A%2F%2Fsketchup.google.com%2F3dwarehouse%2Fdetails%3Fmid%3Dffe951d404e10f2cea0f2bf96d238026&item_type=Model)

Build 3D models using Google [SketchUp](http://sketchup.google.com/intl/en/). View 3D models using [Google](http://earth.google.com/intl/en/) Earth and the 3D [Warehouse](http://earth.google.com/intl/en/3d.html) Network Link.

[Privacy](http://www.google.com/intl/en/privacy.html) Policy - Terms of [Service](http://sketchup.google.com/3dwarehouse/tos.html) - [Google](http://www.google.com/intl/en/) Home - [Help](http://sketchup.google.com/support/bin/topic.py?topic=8589&hl=en) ©2007 Google